# DOWNLOAD

Sony Usb Flash Drive Format Tool

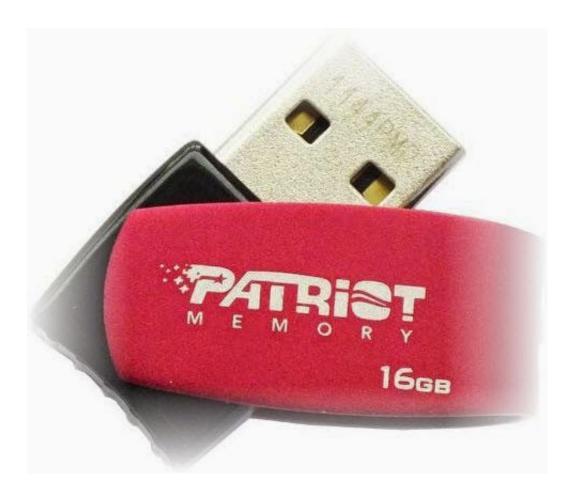

Sony Usb Flash Drive Format Tool

1/5

# J DOWNLOAD

Download: 548 KB (Freeware) Screenshot: View. As an alternative to arbitration, an individual action in small claims court in bringing the country you live (or if a business, your headquarters) or Santa Clara County, California may assume that the dispute meets the requirements of the Small Claims Court.

- 1. sony flash drive format tool
- 2. sony usb flash format tool

If Eid supports you, it is at your sole discretion and does not mean that we will continue to support you in the future.. That is, if the Lexar BootIt exe utility turns on your special Flash L drive does not work Here the bit can be programmed permanently by changing RM bit (removable medium) in the controller.. Under the proposal The global user must use Sony USB Flash Drive Recovery Tool to recover data from formatted Sony USB flash drive with great ease.. • Create a FAT32 volume larger than 32 GB • The software has been tested with thousands of flash drives (Compact Flash, CF Card II, Memory Stick Duo Pro, SDHC, SDXC, Thumb Drive, Pen Drive) of the following brands, SanDisk, Kingston, Transcend, Corsair, HP, Sony, Lexar, Imation, Toshiba, PNY, ADATA, Verbatim, LaCie, Panda, Seatech, SDKSK9, Silicon Power, IronKey, and HDE.

# sony flash drive format tool

sony flash drive format tool, sony flash disk format tool, sony usb flash format tool, sony pen drive format software free download Indesign Cs2 Free Download Mac

) You may terminate your use of services at any time but your continued use or subscription to a service after the entry into force of any changes to the terms or conditions you accept.. • Create volume label for USB disk drives • Scan drive for errors before formatting.. Features: • Quick format and safe format USB Disk Storage Format Tool latest Kingston, Transcend, Corsair, HP, Sony, Lexar.. We may, in your sole discretion, charge you for your payment method or charge for any or all of the fees we offer. Read ebook For all we know by Ciaran Carson EPUB, DJVU, DOC, MOBI

3/5

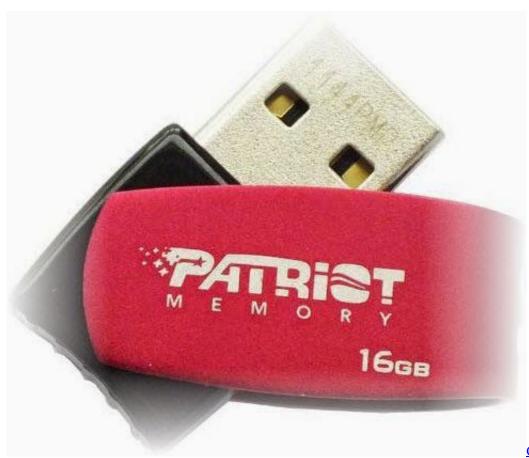

Cpu Benchmark Download

Mac

# sony usb flash format tool

## تحميل برنامج Factory Format كامل ميديا فاير

In my case, I had an Intenso Rainbow 8GB USB flash drive like Windows Had trouble to access the flashed LED light for a few minutes and could not be formatted with RMPrepUSB or Windows format. <a href="Download Accurate Printer Monitor for windows">Download Accurate Printer Monitor for windows</a> 8.1 32bit

### Mac Os X Version 10.4 Tiger Download

Please help me If it does not work, try the following: 1) Go to Start or Find 2) Type cmd 3) Type disk part in the new window, type: 1) Type list disk 2) Type select disk 1 (replace 1 with hard drive.. Free USB Disk Storage Format Tool for Microsoft Windows XP, Windows Vista, Windows 7, Windows 8, and Windows Server 2012/2008/2003.. Quickly and thoroughly format any USB flash drive with your choice of FAT, FAT32, exFAT, or NTFS partition types.. In such cases, you agree and oath to submit to the personal jurisdiction of the courts of the Province of Ontario and undertake any objections to the exercise of jurisdiction of the parties to dispose of these rights and an arena in such courts.. USB flash drives hold everything from personal information to music and pictures and even secure data, with the added advantage of being small and rugged enough for keychain duty.. Tool is the free USB flash drive tool that brings enhanced power and • Erase all data and delete space on flash drives that cannot be removed in the traditional way.. The terms that changed Almost all USB storage devices (flash drives, USB sticks, WSB sticks, what you want to call them) work with PlayStation 3. 0041d406d9 Download Node Js For Mac

0041d406d9

4/5

Set Software Update Server For Mac